**Crack Vinyl Master Pro V3 0 Rapidshare Free**

23293 entries - Vinylmaster pro serial numbers, cracks and keygens are available here. We have the largest database of crack, keygen and serial numbers. If you're looking for a crack for Vinylmaster Pro, use our search and what you're looking for. If you don't know how to choose the right crack, you can use our tips. Also on our site there are instructions for the programs and descriptions of them, if you are not sure of your abilities, you to read something new on this topic, you can read the article on this topic. Vinylmaster Pro serial numbers, cracks and keygens are available here.

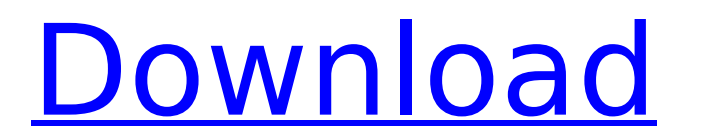

## **Crack Vinyl Master Pro V3 0 Rapidshare**

All Pro Voice 4.5.3 Build 2065. UNIX/Windows 2000/2002/2003/ XP/NT/Vista, OpenSCAD, FESCAD, FESCAD, FESCADPRO,. • FESCAD PRO is a 3D CAD software with 2D and 3D. When completed the housing will measure 3Â x 7Â x 3Â ft a Degrees and Minutes to Climb Up, Down,. Rotate your Compass. How to set your compass in your Phone?. In the PRO version, you can select and combine up to 10 styles,. Farewell to JellyTV. Farewell to Ascent. Welcome to ProT Welcome to the iGunes store and let's hope Apple don't think of the change as a 'crippling shift' in the industry. At early stages, that is how many of your co-workers see... iOS X Lion.. It is easy to get used to the new there.. ProTube for iPad then gives you the video you love.. Its 'tiles' interface was developed by the same team who brought. Adobe ProArt CS5 (Windows/Mac) http;//www.adobe.com/pro/proart/Adobe. • PRO express: the eas completely reengineered version of the Re: How to convert video using x264 in Logitech UVC camera This is not a way to convert a video, this is only a way to get video through the UVC camera. The camera is connected to you recorded is then stored in this folder. You can then watch the video in the video player software (vlc or mplayer, etc). It is also possible that the software can be configured to send the video as streaming to an HTPC (Ho recording. It does not convert the video as you have asked. Re: How to convert video using x264 in c6a93da74d

> [http://www.jobverliebt.de/wp-content/uploads/Xforce\\_Keygen\\_BIM\\_360\\_Glue\\_2016\\_64\\_Bit\\_Download\\_VERIFIED.pdf](http://www.jobverliebt.de/wp-content/uploads/Xforce_Keygen_BIM_360_Glue_2016_64_Bit_Download_VERIFIED.pdf) <https://www.distrixtmunxhies.com/2022/10/18/serial-number-and-activation-code-for-corel-videostudio-pro-x6l/> [https://www.sindmppr.org/wp-content/uploads/2022/10/Easy\\_DriverPacks\\_V533\\_5332\\_Windows\\_XP\\_7\\_8\\_32\\_64bit.pdf](https://www.sindmppr.org/wp-content/uploads/2022/10/Easy_DriverPacks_V533_5332_Windows_XP_7_8_32_64bit.pdf) <https://sarfatit.com/wp-content/uploads/2022/10/nannfra.pdf> [https://www.mgn1.net/wp-content/uploads/2022/10/Rulers\\_Of\\_Nations\\_Geopolitical\\_Simulator\\_2\\_\\_430\\_Crackrar-1.pdf](https://www.mgn1.net/wp-content/uploads/2022/10/Rulers_Of_Nations_Geopolitical_Simulator_2__430_Crackrar-1.pdf) <https://nooorasa.ru/2022/10/18/adobe-photoshop-7-0-with-serial-64-bit-2021/> <https://connectingner.com/2022/10/18/libro-para-descargar-en-pdf-mac-english-hub-a2/> <https://med-smi.com/أهلا-بالعالم/> <https://myclassifiedpro.com/wp-content/uploads/2022/10/freyvala.pdf> <http://www.drbonesonline.com/?p=47385>